### ZESZYTY NAUKOWE AKADEMII MARYNARKI WOJENNEJ ROK LIV NR 3 (194) 2013

#### DO I: 10.5604/0860889X/1086923

### **Karolina Chorzewska**

Dywizjon Zabezpieczenia Hydrograficznego Marynarki Wojennej 81-103 Gdynia, ul. Rondo Bitwy pod Oliw e-mail: karolina.chorzewska@gmail.com

# **Z A S T O S O W A N I E**  DYSKRETNEJ TRANSFORMATY FOURIERA **DO POPRAWY JAKOŚCI O B R A Z Ó W S O N A R O W Y C H**

### **STRESZCZENIE**

W artykule przedstawiono wyniki próby wykorzystania metody usuwania periodycznych zakłóceń z zastosowaniem analizy Fouriera w celu poprawy jakości obrazów sonarowych. Wyznaczenie widma amplitudowego sonogramu umożliwia wyodrębnienie współczynników częstotliwości składowych transformaty Fouriera odpowiedzialnych za występowanie periodycznych zakłóceń na obrazie. Usunięcie wybranych częstotliwości i odtworzenie obrazu za pomocą odwrotnej transformacji Fouriera prowadzi do zminimalizowania efektów zakłóceń i tym samym poprawy jakości sonogramu bez utraty zawartych w nim informacji o obiektach i formach uksztaltowania dna morskiego.

Słowa kluczowe:

obraz sonarowy, sonogram, cyfrowa analiza obrazu, cyfrowa transformata Fouriera.

### **WSTEP**

Obrazy sonarowe otrzymywane są w wyniku procesu przetwarzania sygnału akustycznego w formę wizualną. W procesie tym stosuje się różnego rodzaju korekty umożliwiające zminimalizowanie zniekształceń i zakłóceń. Nie zawsze jednak możliwe jest całkowite wyeliminowanie wpływu czynników mających negatywny wpływ na jakość obrazu.

Zauważono, że niektóre z zakłóceń pojawiających się na sonogramach mają charakter w przybliżeniu periodyczny. Narzędziem pomocnym w eliminacji tego typu zakłóceń może okazać się, powszechnie stosowana w cyfrowym przetwarzaniu sygnałów i znajdująca niekiedy zastosowanie w analizie obrazów, cyfrowa transformata Fouriera (*Digital Fourier Transform* — DFT).

Opis zastosowania cyfrowej transformaty Fouriera do wyodrębniania i usuwania niechcianych częstotliwości z obrazów znaleźć można w literaturze dotyczącej cyfrowego przetwarzania obrazów [6, 7, 8]. Cervenka i de Moustier w [3] przedstawili wyniki stosowania korekcji obrazów sonarowych z niskoczęstotliwościowego sonaru bocznego w oparciu o jednowymiarową transformatę Fouriera dla danych pochodzących z pojedynczego impulsu sondującego oraz na podstawie analizy częstotliwości występujących w kolejnych transformatach wzdłuż linii holowania sonaru.

W artykule przedstawiono rezultaty próby zastosowania dwuwymiarowej cyfrowej transformaty Fouriera do poprawy jakoci specyficznych obrazów, jakimi są sonogramy z sonaru bocznego wysokiej rozdzielczości.

### **PERIODYCZNE ZAKŁÓCENIA NA OBRAZACH SONAROWYCH**

Sonogram jest to obraz cyfrowy powstały w wyniku digitalizacji sygnału pochodzącego z przetwornika systemu sonarowego. Poziom jasności każdego punktu na sonogramie jest proporcjonalny do natężenia sygnału odbitego od obiektu lub elementu dna. Lokalizacja danego punktu ustalana jest na podstawie pomiaru czasu od wysłania sygnału do odebrania echa. Przykłady sonogramów przedstawione w tym artykule pochodzą z pomiarów wykonanych za pomocą sonaru bocznego (*Side Scan Sonar*). Obrazy takie złożone są z szeregu linii prostopadłych do kierunku poruszania się przetwornika, zazwyczaj holowanego za rufą jednostki pomiarowej. Każda linia odpowiada jednemu impulsowi sondującemu [1, 3].

Dane sonarowe, ze względu na specyfikę ich pozyskiwania, często ulegają różnego rodzaju zniekształceniom i zakłóceniom. Zakłócenia te są w miarę możliwości usuwane w procesie powstawania obrazu w oparciu o sygnał z sonaru. Blondel [1] proponuje podział tego procesu na trzy etapy:

28 Zeszyty Naukowe AMW

- 1. Pre-processing. Etap ten stanowi przygotowanie do kolejnych faz. Uwzględnia ewentualne dane z czujników położenia i orientacji przestrzennej sonaru oraz konwersję między formatami danych.
- 2. *Processing*. Obejmuje przekształcenie sygnału do postaci regularnej siatki (*grid*) umożliwiającej powstanie obrazu cyfrowego oraz korekcję geometryczną i radiometryczna.
- 3. Post-processing. Uwzględnia wszystkie dodatkowe operacje, które nie są niezbędne do interpretacji obrazu sonarowego, ale mogą poprawić jego jakość lub ułatwić analizę takiego obrazu.

Korekty zniekształceń geometrycznych i radiometrycznych, niezwykle pomocne albo wręcz niezbędne do prawidłowej interpretacji obrazu, rzadko pozwalają całkowicie wyeliminować zniekształcenia na obrazach sonarowych. Stosunkowo często spotykanymi zakłóceniami są jednolite linie, rozmieszczone wzdłuż lub w poprzek obrazu sonarowego. To efekt problemów z odbiorem sygnału przez przetwornik bądź z przesyłaniem sygnału pomiędzy komponentami systemu sonarowego. Pojawiające się w poprzek sonogramu linie o różniącej się intensywności sygnału są często spowodowane zmianami wysokości holowania sonaru nad dnem [1]. Czasem również jest to efekt ręcznej zmiany ustawienia wartości wzmocnienia gain w czasie wykonywania pomiarów [3].

Na rysunkach 1a i 1b przedstawiono przykłady zakłóceń obrazów sonarowych spowodowanych problemami sprzętowymi. Poziome ciemne linie na tle dobrze zobrazowanych ripplemarków (przypominajcych fale form ukształtowania piaszczystego dna) na rysunku 1c to przykład zakłóceń spowodowanych prawdopodobnie poruszaniem się sonaru.

Należy zwrócić uwagę na fakt, że zakłócenia pojawiają się regularnie i mają określony kierunek względem osi obrazu sonarowego. Umożliwia to zastosowanie przedstawionej poniżej metody usuwania tego typu zakłóceń z obrazu sonarowego.

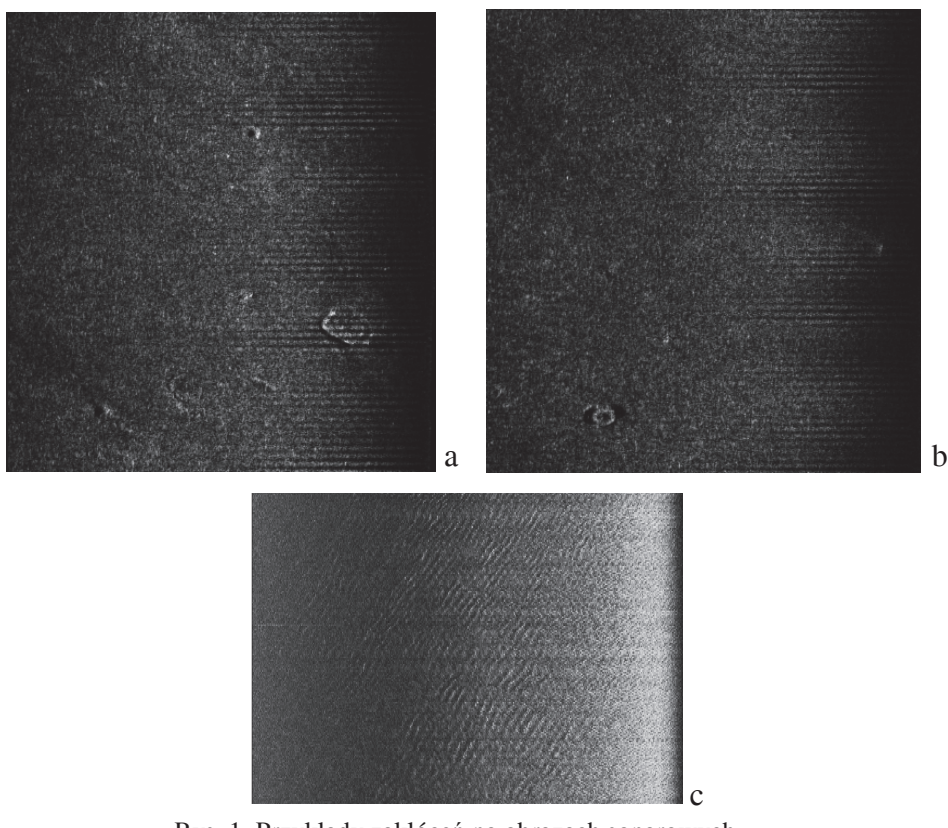

Rys. 1. Przykłady zakłóceń na obrazach sonarowych

*ródło: opracowanie własne.* 

## **FILTRACJA OBRAZÓW SONAROWYCH W DZIEDZINIE CZ-STOTLIWOCI PRZESTRZENNEJ**

Obrazy sonarowe, pomimo częstego stosowania ułatwiających pracę palet barw, są obrazami monochromatycznymi. Sonogramy analizowane poniżej to dwuwymiarowe funkcje o wartościach z zakresu 0–255 (256 poziomów jasności).

Pierwszym krokiem było wyznaczenie cyfrowej transformaty Fouriera i zwyczajowa zamiana kolejności fragmentów transformaty. Szczegółowy opis procedury wyznaczania DFT dla obrazów cyfrowych i wykorzystywane tam zależności znaleźć można w literaturze dotyczącej analizy obrazów cyfrowych oraz przetwarzania sy $gnabów, między innymi w [4, 5, 6, 8, 9].$ 

30 Zeszyty Naukowe AMW

Obliczenia wykonano w programie Matlab, z wykorzystaniem zaimplementowanego w nim algorytmu FFT (Fast Fourier Transformation), opartego na bibliotece FFTW [10, 11].

Transformatę Fouriera, jako macierz zawierającą wartości zespolone, trudno przedstawić wizualnie w czytelny sposób. Zazwyczaj na podstawie części rzeczywistej i urojonej wyznacza się moduł i fazę, według podstawowych zależności znanych z rachunku liczb zespolonych [8]. W ten sposób powstają dwie macierze wartości rzeczywistych, które mogą być przedstawione jako obrazy cyfrowe. W dalszej analizie zasadnicze znaczenie ma macierz modułów, czyli widmo amplitudowe. Samo w sobie nie jest ono wystarczające do odtworzenia obrazu źródłowego, ale na jego podstawie możliwe jest zlokalizowanie i wyodrębnienie struktur o określonej częstotliwości na obrazie wejściowym.

Obraz widma amplitudowego transformaty Fouriera jest obrazem wejściowym do dalszej analizy. Wartość środkowego elementu (piksela) odpowiada średniej wartości jasności obrazu. Wartości położone w jego pobliżu to współczynniki niskich częstotliwości przestrzennych (częstotliwość rośnie w miarę oddalania się od środka obrazu). Pod pojęciem częstotliwości przestrzennej rozumie się tu liczbę cykli zmian luminancji na jednostkę długości na obrazie mierzoną w określonym kierunku [2]. Kat, jaki linia łącząca dany element i środek transformaty tworzy z poziomą osią symetrii obrazu transformaty, odpowiada kierunkowi danej częstotliwości przestrzennej [5, 8]. Znajomość tych zasad jest niezbędna do projektowania filtrów umożliwiających wyodrębnianie określonych częstotliwości w obrazie wejściowym.

Rysunek 2. przedstawia obraz źródłowy (rys. 2a) i jego widmo amplitudowe (rys. 2b), pokazane zgodnie z konwencj zobrazowania poszczególnych fragmentów transformaty, opisana  $w$  [8].

Wyraźnie widoczne jasne obszary widma amplitudowego, leżace niemal dokładnie w osi pionowej obrazu, odpowiadają silnym składowym pionowym. Spowodowane jest to występowaniem na obrazie regularnych ciemnych linii, prostopadłych do osi pionowej (do kierunku holowania sonaru). Poprawa tego typu zakłóceń polega na odfiltrowaniu z widma częstotliwościowego wartości odpowiadajcych tym składowym.

Filtr, za pomocą którego wyodrębnione zostaną wybrane częstotliwości, ma postać macierzy o wymiarach równych wymiarom transformaty Fouriera obrazu

3 (194) 2013 31

wejściowego. W pierwszej fazie tworzenia filtra elementy macierzy, których lokalizacja odpowiada lokalizacji współczynników częstotliwości do usunięcia, otrzymują wartość 0 (czarne fragmenty na rys. 3a). Pozostałe elementy mają wartość 1 (biały obszar na rys. 3a). Taki filtr może już zostać wykorzystany do odfiltrowania niepożądanych częstotliwości. Jednak zastosowanie ostrych krawędzi w macierzy filtra prowadzi do tzw. efektu Gibbsa, czyli nadmiernych oscylacji aproksymacji funkcji szeregiem Fouriera w punktach nieciągłości [8]. Sposobem na zminimalizowanie tego efektu jest "wygładzenie" macierzy filtra. Do utworzonej macierzy zerojedynkowej zastosowano filtr uśredniający. Rezultat przedstawiono na rysunku 3b. Oprócz wartości 0 i 1 macierz ta zawiera wartości pośrednie na granicy obszarów.

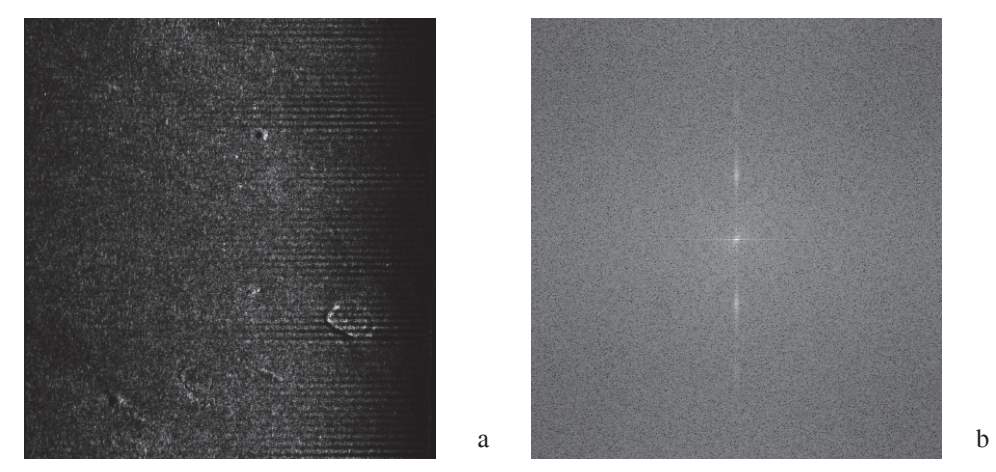

Rys. 2. Obraz źródłowy (a); widmo amplitudowe, przedstawione w skali logarytmicznej (b) *ródło: opracowanie własne.*

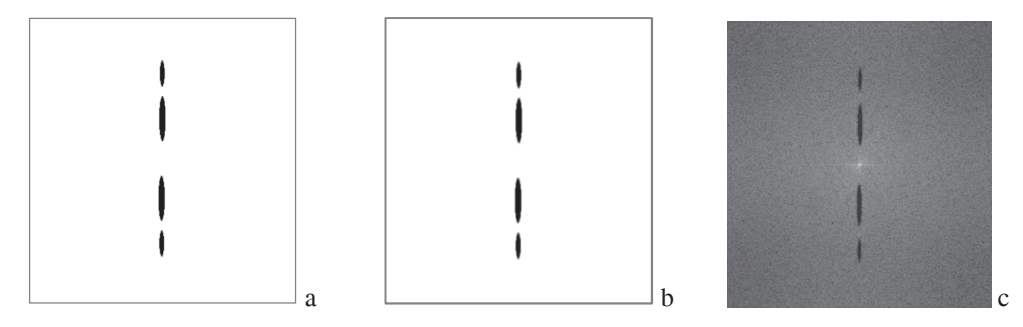

Rys. 3. Wizualizacja filtra przed zastosowaniem filtra uśredniającego (a); wizualizacja "wygładzonego" filtra (b); widmo amplitudowe transformaty Fouriera obrazu wejściowego po zastosowaniu metody usuwania zakłóceń (c)

*ródło: opracowanie własne.*

32 Zeszyty Naukowe AMW

Dla obrazów z rysunku 1. wybór filtra wygładzonego lub o ostrych krawędziach nie wpływa znaczaco na uzyskany efekt korekty obrazu. Różnice w poziomach jasnoci odpowiadajcych sobie pikseli obrazów wynikowych, uzyskanych w procesie korekcji tego samego sonogramu z wykorzystaniem filtra wygładzonego lub o ostrych krawędziach, nie przekraczają dwóch poziomów jasności (przy 256 poziomach jasności w obrazie). Różnica jest więc praktycznie niedostrzegalna. Zadecydowano jednak o przestrzeganiu zasady unikania ostrych krawędzi filtra w celu zapewnienia uniwersalności przedstawionej tu metody.

W czasie projektowania filtra należy zwrócić uwagę na środkowy piksel widma. Jego wartość zawiera w sobie informację o średniej jasności całego obrazu [7, 8]. Ingerencja w wartość środkowego elementu transformaty spowoduje przesunięcie zakresu jasności obrazu. Nie należy więc zmieniać tej wartości, chyba że naszym celem jest zmiana średniej jasności sonogramu.

Zastosowanie filtra polega na pomnożeniu odpowiednich wartości transformaty Fouriera przez odpowiadające im wartości macierzy filtra. Istotne jest to, że wykorzystujemy tu wartości zespolone transformaty obrazu wejściowego, nie wartoci widma amplitudowego. Zobrazowanie widma amplitudowego słuyło tylko do ustalenia lokalizacji odpowiednich wartości w macierzy filtra.

Wynikiem mnożenia wartości transformaty i filtra jest nowa macierz współczynników zespolonych. Wykorzystując odwrotną transformację Fouriera, wyznacza się z powrotem obraz źródłowy, ale pozbawiony już niechcianych częstotliwości. Rysunek 3c przedstawia wynik prostej transformacji Fouriera dla obrazu końcowego. Widać na nim wyraźnie odfiltrowane częstotliwości. Na rysunku 4. przedstawiono porównanie obrazów przed i po zastosowaniu opisanej tu metody. Wyraźnie widoczne i utrudniające pracę z sonogramem zniekształcenia są ledwie zauważalne na rysunku 4b.

Na rysunkach 5–7 przedstawiono wyniki kolejnych etapów zastosowania metody odfiltrowania zbędnych częstotliwości do poprawy jakości obrazu sonarowego, tym razem zawierajcego zakłócenia spowodowane prawdopodobnie zmianami parametrów ruchu przetwornika. Zakłócenia zostały całkowicie wyeliminowane na obrazie wynikowym (rys. 7b), przy jednoczesnym zachowaniu dobrego zobrazowania form ukształtowania dna morskiego.

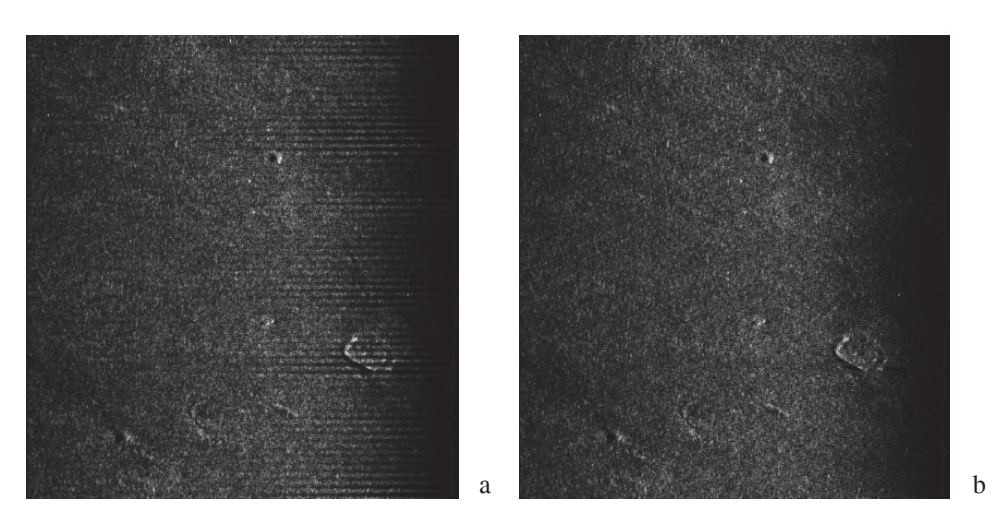

Rys. 4. Efekt działania metody na przykładzie obrazu z zakłóceniami sprzętowymi: a) obraz przed korekcją; b) obraz po zastosowaniu metody filtracji wybranych częstotliwości przestrzennych

*ródło: opracowanie własne.*

Jasne obszary w lewym górnym i symetrycznie w prawym dolnym kwadrancie widma amplitudowego (rys. 5b) odpowiadają licznym na obrazie, wyraźnie widocznym ripplemarkom, czyli formom ukształtowania dna, których charakter można również określić jako periodyczny.

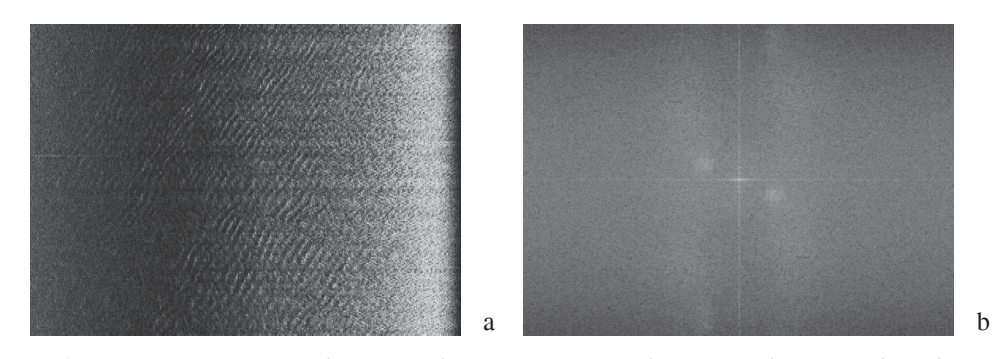

Rys. 5. Obraz źródłowy (a); widmo amplitudowe, przedstawione w skali logarytmicznej (b) *ródło: opracowanie własne.*

Zastosowanie dyskretnej transformaty Fouriera do poprawy jakości obrazów sonarowych

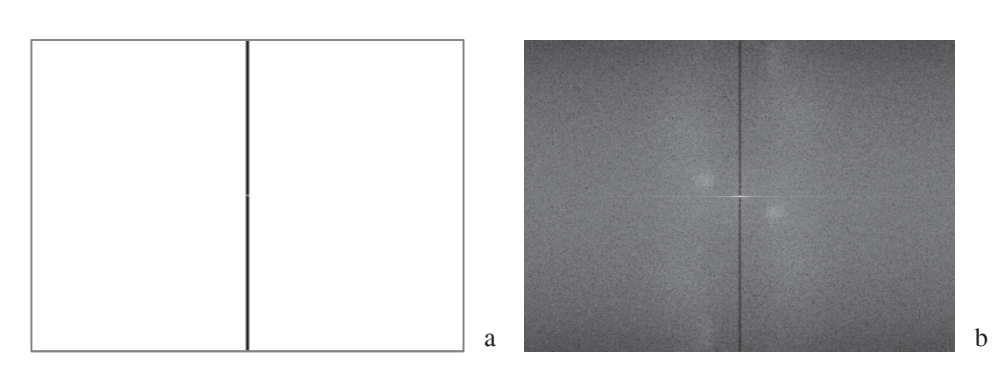

Rys. 6. Wizualizacja "wygładzonego" filtra (a); wynik prostej transformaty Fouriera obrazu po zastosowaniu metody usuwania zakłóceń (b)

*ródło: opracowanie własne.*

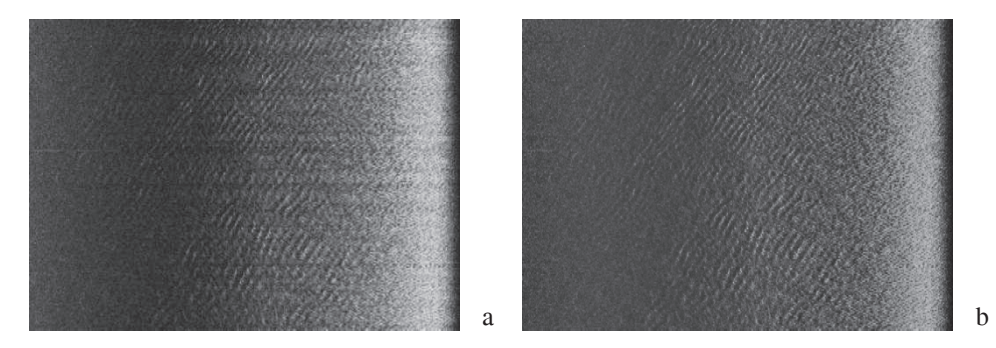

Rys. 7. Efekt działania metody na przykładzie obrazu z zakłóceniami wynikajcymi ze zmian parametrów ruchu przetwornika: a) obraz przed korekcją; b) obraz po zastosowaniu metody filtracji wybranych częstotliwości przestrzennych

*ródło: opracowanie własne.*

### **PODSUMOWANIE**

Zastosowanie przedstawionej tu metody usuwania periodycznych zakłóce z wykorzystaniem dwuwymiarowej cyfrowej transformaty Fouriera prowadzi do wyraźnej wizualnej poprawy obrazów sonarowych, co ułatwia pracę z nimi i może być wstępnym etapem do dalszej analizy i przetwarzania tego typu obrazów.

Zasadniczym mankamentem metody jest konieczność manualnego wskazania komponentów widma amplitudowego, odpowiadających zbędnym częstotliwościom, w celu utworzenia odpowiedniego filtra. Należy jednak pamiętać, że widmo

3 (194) 2013 35

amplitudowe samo w sobie jest również obrazem cyfrowym, co otwiera możliwość zastosowania metod cyfrowego przetwarzania obrazów w celu wyodrębnienia fragmentów spełniających określone założenia. Możliwe jest więc rozszerzenie metody o automatyzację procesu tworzenia macierzy filtra.

#### **BIBLIOGRAFIA**

- [1] Blondel P., *The handbook of sidescan sonar*, Springer Praxis Books, Chichester 2009.
- [2] Boreman G. D., *Modulation Transfer Function in Optical and Electro-Optical Systems*, SPIE Press, Bellingham, WA, 2001.
- [3] Cervenka P., de Moustier C., *Sidescan sonar image processing techniques*, 'IEEE Journal of Oceanic Engineering', 1993, 18, pp. 108–122.
- [4] Gonzales R. C., Wintz P., *Digital image processing*, Addison-Wesley Publishing Company, Knoxwille, TN, 1987.
- [5] Mather P., Koch M., *Computer Processing of Remotely-Sensed Images: An Introduction (4th Edition)*, Wiley, Hoboken, NJ, 2010.
- [6] Pratt W. K., *Digital image processing*, John Wiley & Sons, Inc., New York 2001.
- [7] Russ J. C., *The image processing handbook*, CRC Press, Taylor and Francis Group, Boca Raton, FL, 2007.
- [8] Russ J. C., *Introduction to image processing and analysis*, CRC Press, Taylor and Francis Group, Boca Raton, FL, 2008.
- [9] Tadeusiewicz R., Kohorda P., *Komputerowa analiza i przetwarzanie obra*zów, Wydawnictwo Fundacji Postępu Telekomunikacji, Kraków 1997.
- [10] www.fftw.org (27.12.2012).
- [11] www.mathworks.com/help/matlab/ref/fft.html (27.12.2012).

# **DIGITAL FOURIER TRANSFORMATION FOR SONAR IMAGE IMPROVEMENT**

## **ABSTRACT**

The paper presents the results of Digital Fourier Transformation (DFT) implementation to enhance sonar images. DFT components responsible for periodic disturbances are eliminated by the filter based on amplitude spectrum of sonar image. Inverse DFT allows reconstructing original dataset, with periodic disturbances highly attenuated and without loss of significant data.

#### <u>Keywords:</u>

sonar image, sonograph, Digital Image Processing, Digital Fourier Transformation.